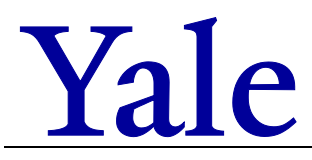

**Form 3503 FR.01**

**Onboarding a New Employee Checklist**

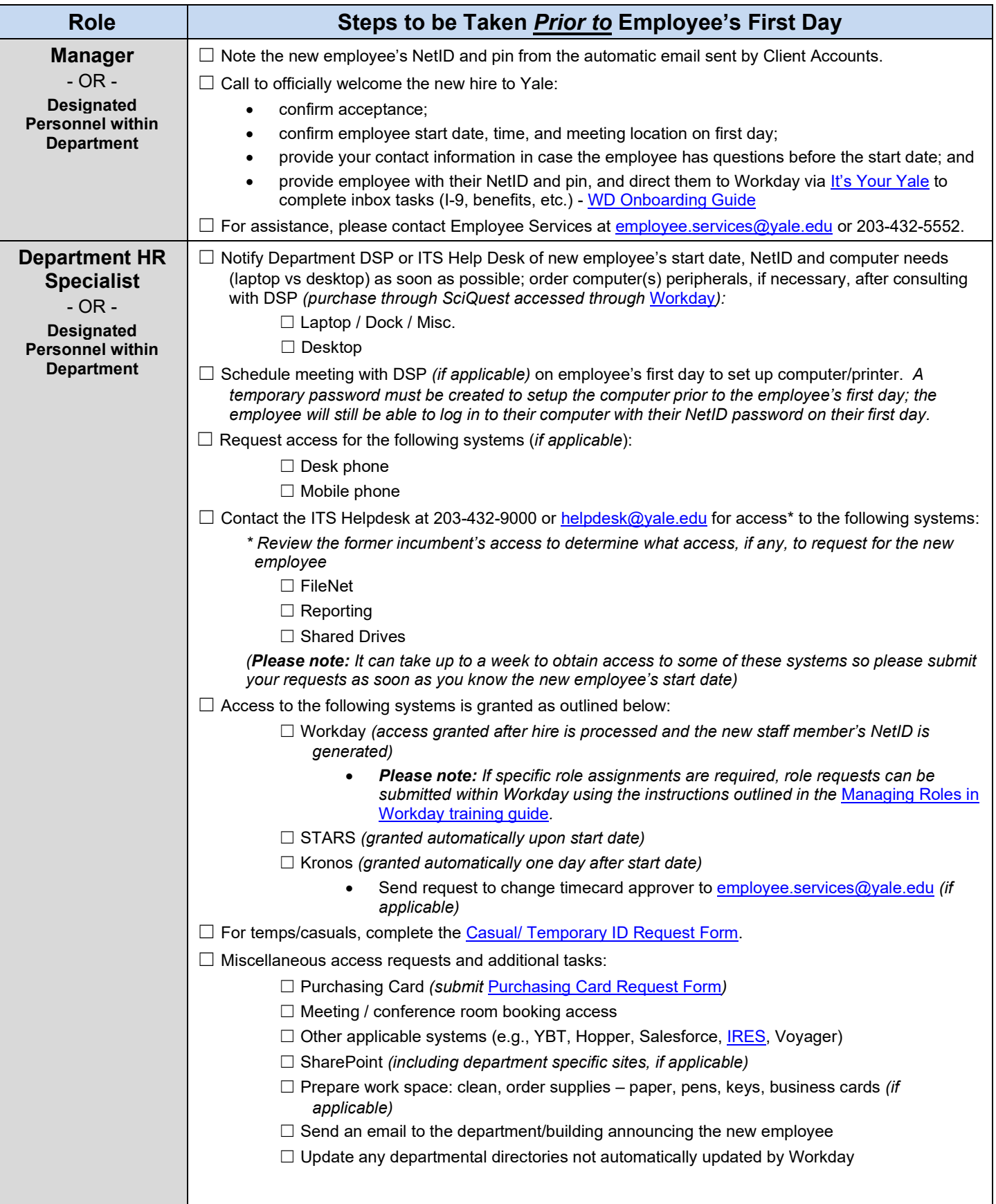

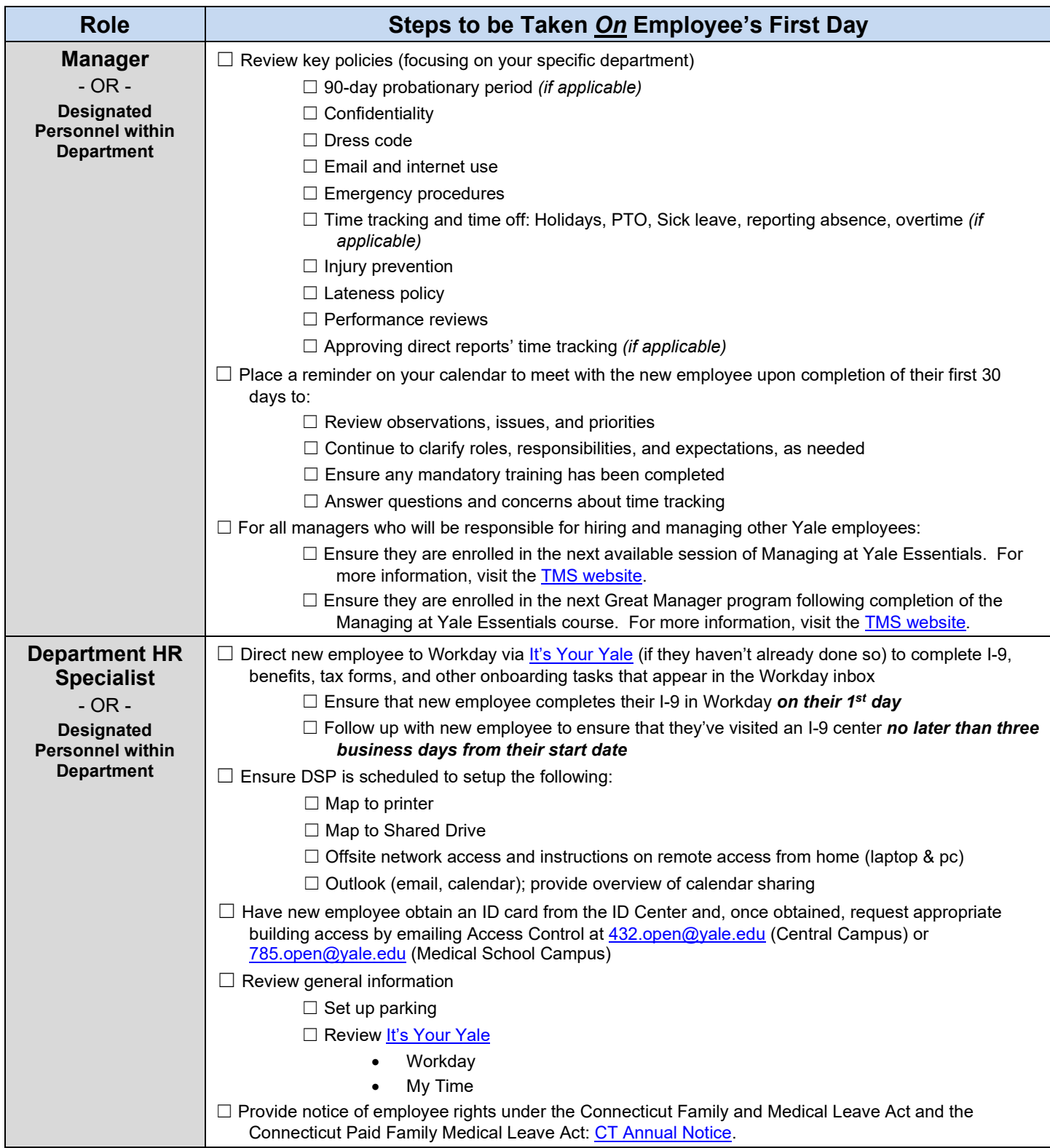